La tecla de Windows permite abrir y cerrar el menú de inicio del sistema operativo. Pero en combinación con otras teclas (hotkeys) permite hacer otras tareas. Aquí va mi particular...

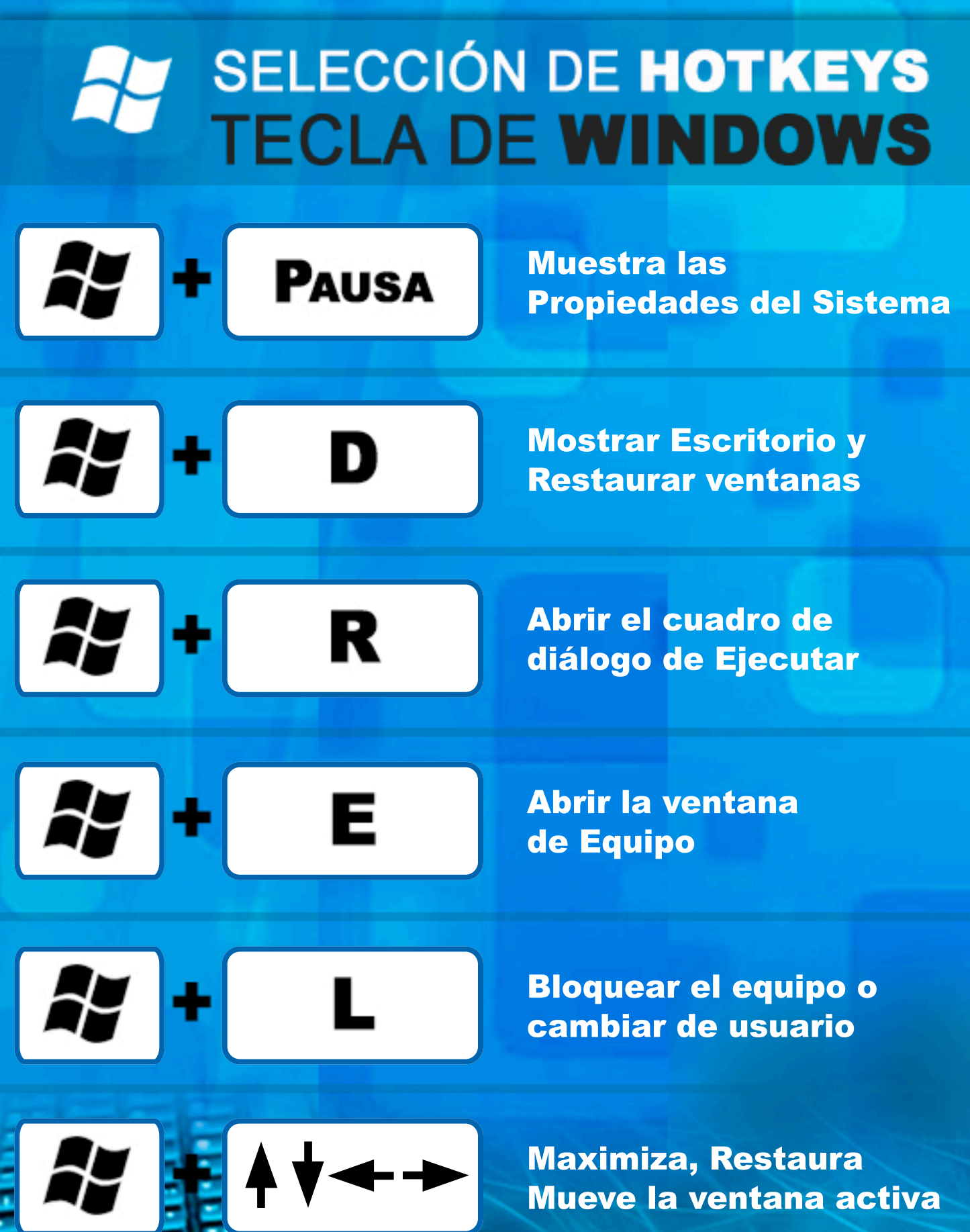

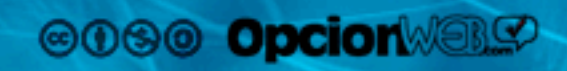